# Package 'mdsr'

January 6, 2023

<span id="page-0-0"></span>Title Complement to 'Modern Data Science with R'

Version 0.2.7

Description A complement to \*Modern Data

Science with  $R^*$ , both the first

and second editions (ISBN: 978-0367191498, publisher URL:

<[https://www.routledge.com/Modern-Data-Science-with-R/Baumer-Kaplan-Horton/](https://www.routledge.com/Modern-Data-Science-with-R/Baumer-Kaplan-Horton/p/book/9780367191498) [p/book/9780367191498](https://www.routledge.com/Modern-Data-Science-with-R/Baumer-Kaplan-Horton/p/book/9780367191498)>).

This package contains data and code to complete exercises and reproduce examples from the text. It also facilitates connections to the SQL database server used in the book. Both editions of the book are supported by this package.

**Depends**  $R (= 3.5.0)$ 

License CC0

LazyData true

## LazyDataCompression xz

Imports babynames, DBI, dbplyr, downloader, dplyr, fs, ggplot2, htmlwidgets, kableExtra, RMariaDB, skimr, stringr, tibble, webshot2

Suggests knitr, Lahman, leaflet, etl, macleish, mosaic, mosaicData, lubridate, sf, testthat, utf8

RoxygenNote 7.2.3

Encoding UTF-8

URL <https://github.com/mdsr-book/mdsr>

BugReports <https://github.com/mdsr-book/mdsr/issues>

#### NeedsCompilation no

Author Benjamin S. Baumer [aut, cre] (<<https://orcid.org/0000-0002-3279-0516>>), Nicholas Horton [aut] (<<https://orcid.org/0000-0003-3332-4311>>), Daniel Kaplan [aut]

Maintainer Benjamin S. Baumer <ben.baumer@gmail.com>

Repository CRAN

Date/Publication 2023-01-06 15:50:13 UTC

# <span id="page-1-0"></span>R topics documented:

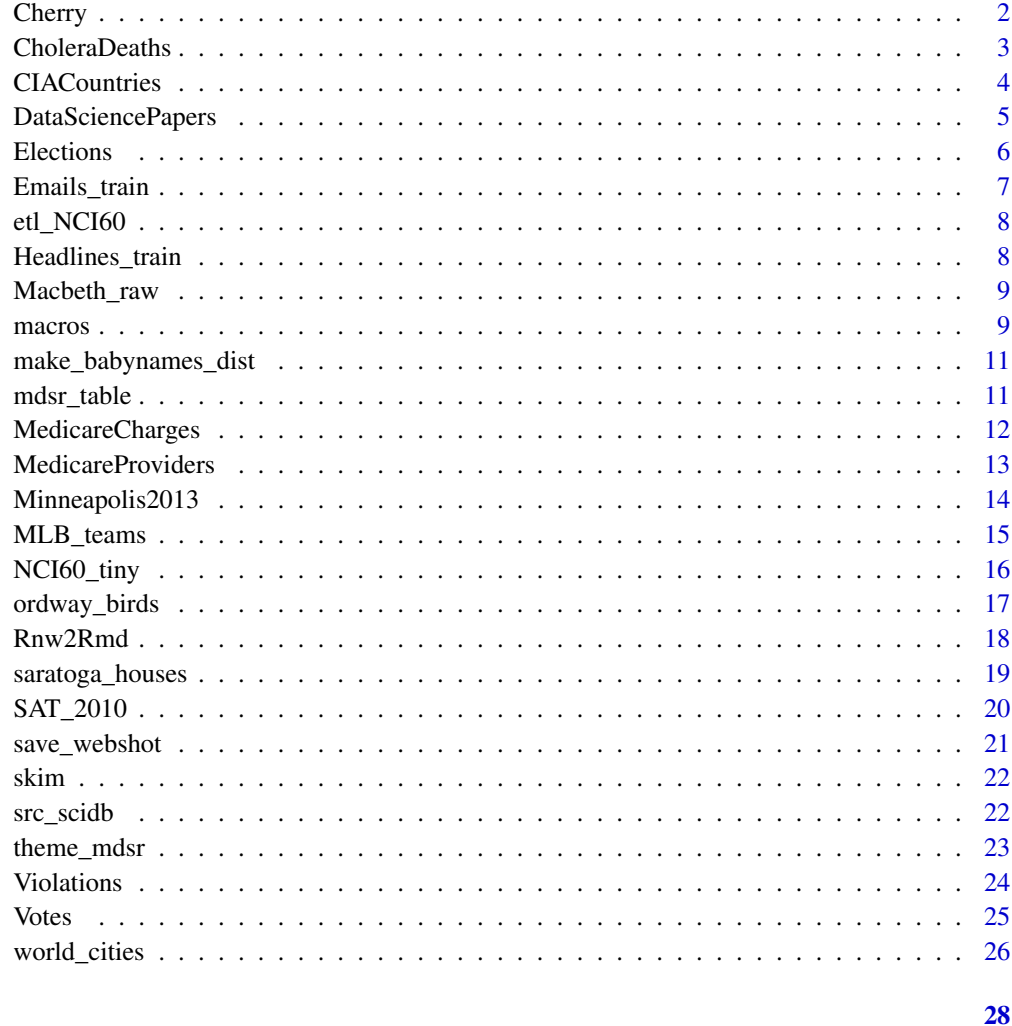

## **Index**

Cherry

Cherry Blossom runs

## Description

Cherry Blossom runs

## **Usage**

Cherry

#### <span id="page-2-0"></span>CholeraDeaths 3

#### Format

An object of class tbl\_df (inherits from tbl, data.frame) with 41,248 rows and 8 columns. Each row refers to an individual runner in one race of the Cherry Blossom Ten Miler. The data cover the years 1999 to 2008. All of the runners listed ran at least two of the races in that period, some ran many more than that.

name.yob a unique identifier for each runner composed of the runner's full name and year of birth.

- age integer giving the runner's age in the race whose result is being reported.
- gun the number of minutes elapsed from the starter's gun to the person crossing the finish line
- net the number of minutes elapsed from the runner's crossing the start line to crossing the finish line.

sex the runner's sex

- year the year of that race
- previous integer specifying how many times previous to this race the runner had participated in the years 1999 to 2008.
- nruns integer giving the total number of times that runner participated in the years from 1999 to 2008. The smallest is 2, the largest is 10.
- **nruns** integer giving the total number of times that runner participated in the years from 1999 to 2008. The smallest is 2, the largest is 10.

#### Details

The Cherry Blossom 10 Mile Run is a road race held in Washington, D.C. in April each year. (The name comes from the famous cherry trees that are in bloom in April in Washington.) The results of this race are published at <https://www.cherryblossom.org/post-race/race-results/>.

#### Examples

```
if (require(dplyr)) {
 Cherry %>%
    group_by(name.yob) %>%
    count() %>%
    group_by(n) %>%
    count(name = "appearances")
}
```
CholeraDeaths *Deaths and Pumps from 1854 London cholera outbreak*

#### Description

Deaths and Pumps from 1854 London cholera outbreak

#### <span id="page-3-0"></span>Usage

CholeraDeaths

CholeraPumps

#### Format

An object of class [sf](#page-0-0) whose data attribute has 250 rows and 2 columns. An object of class [sf](#page-0-0).

#### Details

Both spatial objects are projected in EPSG:27700, aka the British National Grid.

#### Source

<https://blog.rtwilson.com/john-snows-cholera-data-in-more-formats/>

## Examples

```
if (require(sf)) {
 plot(st_geometry(CholeraDeaths))
}
```
CIACountries *Several variables on countries from the CIA Factbook, 2014.*

#### Description

The CIA Factbook has geographic, demographic, and economic data on a country-by-country basis. In the description of the variables, the 4-digit number indicates the code used to specify that variable on the data and documentation web site.

#### Usage

CIACountries

#### Format

A data frame with the following variables for each of the Countries in the World. (236 countries are given.)

country Name of the country

pop number of people, 2119

area area (sq km), 2147

oil\_prod Crude oil - production (bbl/day), 2241

gdp Gross Domestic Product per capita (\$/person), 2001

#### <span id="page-4-0"></span>DataSciencePapers 5

educ education spending (% of GDP), 2206 roadways Roadways per unit area (km/sq km), 2085

net\_users Fraction of Internet users (% of population), 2153

#### Source

From the CIA World Factbook, <https://www.cia.gov/the-world-factbook/>

#### References

<https://github.com/factbook/factbook/blob/master/CATEGORIES.md>

#### See Also

[CIAdata](#page-0-0)

#### Examples

str(CIACountries)

DataSciencePapers *Data Science Papers from arXiv.org*

#### Description

Papers matching the search string "Data Science" on arXiv.org in August, 2020

#### Usage

DataSciencePapers

#### Format

A data frame with 1089 observations on the following 15 variables.

id unique arXiv.org identifier for the paper

- submitted date submitted
- updated date last updated

title title of the paper

abstract contents of the abstract

authors authors of the paper

affiliations affiliations of the authors

link\_abstract direct link to the abstract

link\_pdf direct link to the pdf

#### <span id="page-5-0"></span>6 **6** Elections **Elections**

link\_doi direct link to the digital object identifier (doi) comment commentary journal\_ref reference to the journal (if published) doi digital object identifier primary\_category arXiv.org primary category categories arXiv.org categories

#### Source

<https://arxiv.org/>

#### Examples

data(DataSciencePapers) str(DataSciencePapers)

Elections *Election Statistics*

#### Description

Election Statistics

#### Usage

Elections

#### Format

An object of class \codetbl\_df (inherits from \codetbl, \codedata.frame) with 117 rows and 13 columns.

Ward Name of the country

Precinct number of people, 2119

Registered.Voters.at.7am area (sq km), 2147

Voters.Registering.at.Polls Crude oil - production (bbl/day), 2241

gdp Gross Domestic Product per capita (\$/person), 2001

educ education spending (% of GDP), 2206

roadways Roadways per unit area (km/sq km), 2085

net\_users Fraction of Internet users (% of population), 2153

<span id="page-6-0"></span>Emails\_train *Email Train*

#### Description

The training dataset includes a set of email subject lines used for classification of whether the message is spam (unsolicited commercial content) or not. Many subject lines include subject matter inappropriate for classroom use. Given the volume of headlines containing such language (especially for spam == TRUE), user discretion is advised. This dataset is a random sample of 80% of the emails data.

The testing dataset is a random sample of 20% of the emails data.

#### Usage

Emails\_train

Emails\_test

#### Format

A data frame with 5,526 rows and 3 variables:

ids an integer vector

subjectline a character vector

type a character vector

A data frame with 1,382 rows and 3 variables:

#### Source

Originally retrieved from http://www.rdatasciencecases.org/Data.html

#### Examples

```
nrow(Emails_train)
nrow(Emails_test)
```
<span id="page-7-0"></span>

Load the NCI60 data from GitHub

#### Usage

etl\_NCI60()

#### Examples

## Not run: NCI60 <- etl\_NCI60()

## End(Not run)

Headlines\_train *Headlines\_train*

#### Description

This data comes from Chakraborty et. al., which combines headlines from a variety of news and clickbait sources. Some headlines contain subject matter inappropriate for classroom use. Given the volume of headlines containing such language (especially for clickbait == TRUE), this filtering might not catch all problematic headlines. User discretion is advised. The training dataset is a random sample of approximately 80% of the observations from the original dataset.

The testing dataset is a random sample of the remaining 20% of the observations not found in the training set.

#### Usage

Headlines\_train

Headlines\_test

#### Format

A data frame with 18,360 rows and 3 variables:

title a character vector

clickbait a logical vector

ids an integer vector

A data frame with 4,589 rows and 3 variables:

## <span id="page-8-0"></span>Macbeth\_raw 9

## Source

<https://github.com/bhargaviparanjape/clickbait/>

#### References

[doi:10.1109/ASONAM.2016.7752207](https://doi.org/10.1109/ASONAM.2016.7752207)

#### Examples

nrow(Headlines\_train) nrow(Headlines\_test)

Macbeth\_raw *Text of Macbeth*

#### Description

The entire text of Macbeth, stored in a character vector of length 1.

#### Usage

Macbeth\_raw

#### Format

A character vector of length 1

#### Source

Project Gutenberg, <https://www.gutenberg.org/ebooks/1129/>

macros *Replacements for LaTeX macros*

## <span id="page-8-1"></span>Description

Replacements for LaTeX macros

10 macros

#### Usage

```
func(x, \ldots)sql_func(x)
sql_word(x)
argument(x)
variable(x)
pkg(x, ...)
mdsr_data(x)
mdsr_person(x, ...)
vocab(x, \ldots)index_entry(
  index_label = "subject",
 x,
 emph = FALSE,
 index = TRUE,.f = NULL,alt = NULL)
```
#### Arguments

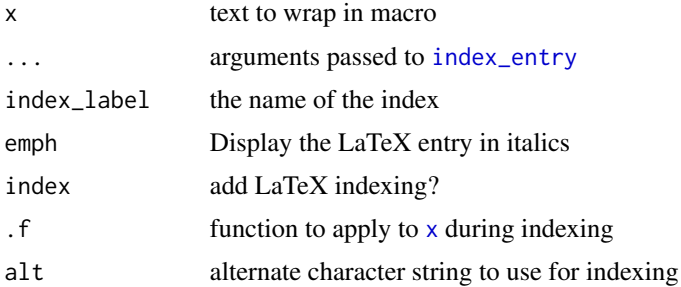

## Examples

```
func("mutate")
func("mutate", index = FALSE)
func("left_join")
pkg("dplyr")
mdsr_person("Ben Baumer")
mdsr_person("Ben Baumer", emph = TRUE)
mdsr_person("Richard De Veaux")
```
<span id="page-9-0"></span>

```
mdsr_person("Richard De Veaux", alt = "De Veaux, Richard")
vocab(x = "Big data", f = tolower)index</u>entry(x = "Barack Obama")index</u>entry(x = "Barack Obama", index = FALSE)index_entry(x = "Big data", .f = tolower)
index\_entry(x = "Twilight", emb = TRUE)index\_entry(x = "Richard De Veaux", alt = "De Veaux, Richard")index_entry(x = "left_join")
```
make\_babynames\_dist *Wrangle babynames data*

#### Description

Wrangle babynames data

#### Usage

make\_babynames\_dist()

#### Value

a [tbl\\_df](#page-0-0) similar to [babynames](#page-0-0) with a column for the estimated number of people alive in 2014.

#### Examples

```
BabynameDist <- make_babynames_dist()
if (require(dplyr)) {
 BabynameDist %>%
   filter(name == "Benjamin")
}
```
mdsr\_table *Custom table output*

#### Description

Custom table output

#### Usage

```
mdsr_table(x, ...)
mdsr_sql_explain_table(x, ...)
mdsr_sql_keys_table(x, ...)
```
#### <span id="page-11-0"></span>Arguments

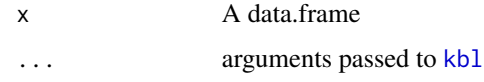

#### Examples

mdsr\_table(faithful)

<span id="page-11-1"></span>MedicareCharges *Charges to and Payments from Medicare*

#### Description

These data for 2011, released in May 2013, describe how much hospitals charged Medicare for various inpatient procedures, how many were performed, and how much Medicare actually paid.

#### Usage

MedicareCharges

#### Format

A data frame with 5,025 observations on the following 4 variables.

drg Code for the Diagnosis Related Group: a character string that looks like a number.

stateProvider the state providing the care.

num\_charges the total number of charges.

mean\_charge the average charge for each drg across each state

#### Details

These data are part of a set with DiagnosisRelatedGroup, which gives a description of the medical procedure associated with each DRG, and MedicareProviders, which translates idProvider into a name, address, state, Zip, etc..

These data have been pre-aggregated by state.

#### Source

Data from the Centers for Medicare and Medicaid Services. See [https://data.cms.gov/provider](https://data.cms.gov/provider-summary-by-type-of-service/medicare-inpatient-hospitals/)-summary-by-type-of [medicare-inpatient-hospitals/](https://data.cms.gov/provider-summary-by-type-of-service/medicare-inpatient-hospitals/)

#### See Also

**[MedicareProviders](#page-12-1)** 

#### <span id="page-12-0"></span>MedicareProviders 13

#### Examples

data(MedicareCharges)

<span id="page-12-1"></span>MedicareProviders *Medicare Providers*

#### Description

Name and location data for the medicare providers in the MedicareCharges data table.

#### Usage

MedicareProviders

#### Format

A data frame with 3337 observations on the following 7 variables.

idProvider a unique number assigned to each provider

nameProvider Name of the provider. (text string)

addressProvider Street address of the provider. (text string)

cityProvider The name of the city in which the provider is located. (factor)

stateProvider The two-letter postal code of the state in which the provider is located. (factor)

zipProvider The provider's ZIP code. (factor)

referralRegion An identifier for the region serviced by the provider.

#### Details

This data table is related to MedicareCharges data.

#### Source

Extracted from the highly repetitive table provided by the Centers for Medicare and Medicaid Services. See <https://data.cms.gov/provider-summary-by-type-of-service/medicare-inpatient-hospitals/>

#### See Also

[MedicareCharges](#page-11-1)

#### Examples

data(MedicareProviders)

<span id="page-13-0"></span>

The choices marked on each (valid) ballot for the election, which was run using a rank-choice, instant runoff system.

#### Usage

Minneapolis2013

#### Format

A data frame with 80,101 observations on the following 5 variables. All are stored as character strings.

Precinct Precincts are sub-divisions within Wards

First The voter's first choice

Second The voter's second choice

Third The voter's third choice

Ward The city is divided spatially into districts or 'wards'. These are further subdivided into precincts.

### Details

Ballot information for the 2013 Minneapolis Mayoral election, which was run as a rank-choice election. In rank-choice, a voter can indicate first, second, and third choices. If a voter's first choice is eliminated (by being last in the count across voters), the second choice is promoted to that voter's first choice, and similarly third -> second. Eliminations are done successively until one candidate has a majority of the first-choice votes.

#### Source

Ballot data from the Minneapolis city government: [https://vote.minneapolismn.gov/results-](https://vote.minneapolismn.gov/results-data/election-results/2013/mayor/)data/ [election-results/2013/mayor/](https://vote.minneapolismn.gov/results-data/election-results/2013/mayor/)

#### References

Description of ranked-choice voting: <https://vote.minneapolismn.gov/ranked-choice-voting/>

A Minnesota Public Radio story about the election ballot tallying process: [https://www.mprnews.](https://www.mprnews.org/2013/11/22/politics/ranked-choice-vote-count-programmers/) [org/2013/11/22/politics/ranked-choice-vote-count-programmers/](https://www.mprnews.org/2013/11/22/politics/ranked-choice-vote-count-programmers/)

The Wikipedia article about the election: [https://en.wikipedia.org/wiki/2013\\_Minneapolis\\_](https://en.wikipedia.org/wiki/2013_Minneapolis_mayoral_election) [mayoral\\_election](https://en.wikipedia.org/wiki/2013_Minneapolis_mayoral_election)

#### <span id="page-14-0"></span>MLB\_teams 15

#### Examples

data(Minneapolis2013)

#### MLB\_teams *Data about recent major league baseball teams*

#### Description

A dataset containing information about Major League Baseball teams from 2008-2014.

#### Usage

MLB\_teams

#### Format

A [tbl\\_df](#page-0-0) object.

yearID season in which the team played

teamID the team's three character identifier

lgID the league in which the team played

W number of wins

L number of losses

WPct winning percentage

attendance number of fans in attendance

- normAttend number of fans in attendance, relative to the team with the highest attendance in this sample (the 2008 New York Yankees)
- payroll the sum of the salaries of the players on each team. Note that this number is only an estimate of the actual team payroll – and may not even be a very good one. Salaries are accumulated from [Salaries](#page-0-0)
- metroPop the size of the team's home city's metropolitan population, according to Wikipedia and the 2010 US Census

name the full name of the team

#### Source

The [Teams](#page-0-0) table from [Lahman-package](#page-0-0) and [https://en.wikipedia.org/wiki/List\\_of\\_Metropo](https://en.wikipedia.org/wiki/List_of_Metropolitan_Statistical_Areas)litan\_ [Statistical\\_Areas](https://en.wikipedia.org/wiki/List_of_Metropolitan_Statistical_Areas)

#### See Also

[Teams](#page-0-0)

<span id="page-15-1"></span><span id="page-15-0"></span>

The data come from a National Cancer Institute study of gene expression in cell lines drawn from various sorts of cancer.

#### Usage

NCI60\_tiny

Cancer

#### Format

The expression data, NCI60\_tiny is a dataframe of 41,078 gene probes (rows) and 60 cell lines (columns). The first column, Probe gives the name of the Agilent microarray probe. Each of the remaining columns is named for a cell line. The value is the log-2 expression associated with that probe for the cell line.

Probe the name of the Agilent microarray probe

For Cancer:

otherCellLine a character vector giving the name of one cell line cellLine a character vector giving the name of another cell line correlation the correlation between the two cell lines. See [cor](#page-0-0)

An object of class tbl\_df (inherits from tbl, data.frame) with 1770 rows and 3 columns.

#### Details

[Cancer](#page-15-1) gives information about each cell line.

#### References

Staunton et al. (2001), *PNAS* [\(doi:10.1073/pnas.191368598\)](https://doi.org/10.1073/pnas.191368598) D.T. Ross et al. (2000) *Nature Genetics*, 24(3):227-234 [\(doi:10.1038/73432\)](https://doi.org/10.1038/73432) [CellMiner](https://discover.nci.nih.gov/cellminer/)

## See Also

[Cancer](#page-15-1)

#### Examples

data(NCI60\_tiny)

<span id="page-16-0"></span>The historical record of birds captured and released at the Katharine Ordway Natural History Study Area, a 278-acre preserve in Inver Grove Heights, Minnesota, owned and managed by Macalester College.

#### Usage

ordway\_birds

#### Format

A data frame with 15,829 observations on the bird's species, size, date found, and band number.

bogus a character vector

Timestamp Timestamp indicates when the data were entered into an electronic record, not anything about the bird being described

Year a character vector

Day a character vector

Month a character vector

CaptureTime a character vector

SpeciesName a character vector

Sex a character vector

Age a character vector

BandNumber a character vector

TrapID a character vector

Weather a character vector

BandingReport a character vector

RecaptureYN a character vector

RecaptureMonth a character vector

RecaptureDay a character vector

Condition a character vector

Release a character vector

Comments a character vector

DataEntryPerson a character vector

Weight a character vector

WingChord a character vector

Temperature a character vector

RecaptureOriginal a character vector

RecapturePrevious a character vector

TailLength a character vector

Timestamp indicates when the data were entered into an electronic record, not anything about the bird being described.

## Details

There are many extraneous levels of variables such as species. Part of the purpose of this data set is to teach about data cleaning.

#### Source

Jerald Dosch, Dept. of Biology, Macalester College: the manager of the Study Area.

#### References

<https://www.macalester.edu/ordway/>

#### Examples

ordway\_birds

Rnw2Rmd *Convert Rnw to Rmd*

#### Description

Convert Rnw to Rmd

#### Usage

```
Rnw2Rmd(path, new_path = NULL)
```
#### Arguments

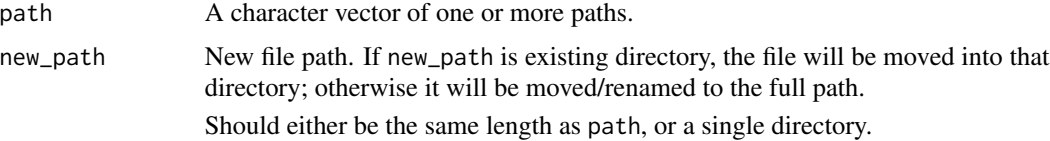

<span id="page-17-0"></span>

<span id="page-18-0"></span>saratoga\_houses *Saratoga Houses*

#### Description

Saratoga Houses

#### Usage

saratoga\_houses

saratoga\_codes

## Format

A tibble with 1728 rows and 16 variables:

price ,

lot\_size ,

waterfront ,

age ,

land\_value ,

construction ,

air\_cond ,

fuel ,

heat ,

sewer ,

living\_area ,

pct\_college ,

bedrooms ,

fireplaces ,

bathrooms ,

rooms

@examples saratoga\_houses

An object of class spec\_tbl\_df (inherits from tbl\_df, tbl, data.frame) with 13 rows and 3 columns.

<span id="page-19-0"></span>

SAT results by state for 2010

#### Usage

SAT\_2010

#### Format

A data.frame with 50 rows and 9 variables.

state a factor with levels for each state

expenditure average expenditure per student (in each state)

pupil\_teacher\_ratio pupil to teacher ratio in that state

salary teacher salary (in 2010 US \$)

read state average Reading SAT score

math state average Math SAT score

write state average Writing SAT score

total state average Total SAT score

sat\_pct percent of students taking SAT in that state

## Details

See also the earlier [SAT](#page-0-0) dataset.

#### See Also

[SAT](#page-0-0)

<span id="page-20-0"></span>

Embedded webshot of leaflet map

## Usage

```
save_webshot(
 map,
 path_to_img,
 overwrite = FALSE,
 vwidth = 800.
 vheight = 600,cliprect = "viewport",
  ...
)
```
#### Arguments

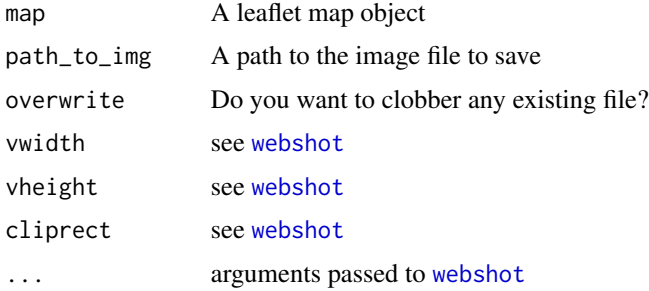

#### Value

a path to a PNG file

#### Examples

```
## Not run:
if (require(leaflet)) {
 map <- leaflet() %>%
   addTiles() %>%
   addMarkers(\ln g = 174.768, \ln t = -36.852, popup = "The birthplace of R")
  save_webshot(map, tempfile())
}
## End(Not run)
```
<span id="page-21-0"></span>

Custom skimmer

#### Usage

skim(data, ...)

### Arguments

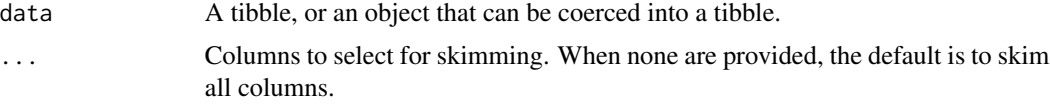

## Examples

skim(faithful)

<span id="page-21-1"></span>src\_scidb *src\_scidb*

## <span id="page-21-2"></span>Description

Connect to the scidb server on Amazon Web Services.

#### Usage

```
src_scidb(dbname, ...)
```

```
dbConnect_scidb(dbname, ...)
```

```
mysql_scidb(dbname, ...)
```
## Arguments

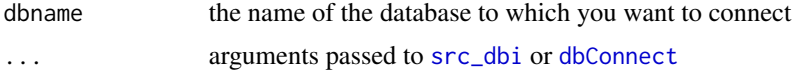

#### Details

This is a public, read-only account. Any abuse will be considered a hostile act.

#### <span id="page-22-0"></span>theme\_mdsr 23

## Value

For [src\\_scidb](#page-21-1), a [src\\_dbi](#page-0-0) object

For [dbConnect\\_scidb](#page-21-2), a [MariaDBConnection-class](#page-0-0) object

For [mysql\\_scidb](#page-21-2), a character vector of length 1 to be used as an engine.ops argument, or on the command line.

## See Also

[src\\_dbi](#page-0-0) [MariaDBConnection-class](#page-0-0) [opts\\_chunk](#page-0-0)

#### Examples

```
## Not run:
db_air <- src_scidb("airlines")
db_air
## End(Not run)
## Not run:
db_air <- dbConnect_scidb("airlines")
db_air
if (require(DBI)) {
  dbListTables(db_air)
}
## End(Not run)
if (require(knitr)) {
  opts_chunk$set(engine.opts = mysql_scidb("airlines"))
}
```
theme\_mdsr *MDSR themes*

#### Description

Graphical themes used in MDSR book

#### Usage

theme\_mdsr(base\_size = 12, base\_family = "Bookman")

#### Arguments

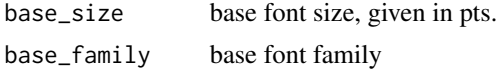

## Examples

```
if (require(ggplot2)) {
 p \leq - ggplot(mtcars, aes(x = hp, y = mpg, color = factor(cyl))) +
   geom\_point() + facet\_wrap(\sim am) + geom\_smooth()p + theme_grey()
 p + theme_mdsr()
}
```
Violations *NYC Restaurant Health Violations*

## <span id="page-23-1"></span>Description

NYC Restaurant Health Violations

#### Usage

Violations

ViolationCodes

Cuisines

#### Format

A data frame with 480,621 observations on the following 16 variables.

camis unique identifier dba full name doing business as boro borough of New York building building name street street address zipcode zipcode phone phone number inspection\_date inspection date action action taken violation\_code violation code, see [ViolationCodes](#page-23-1) score inspection score grade inspection grade grade\_date grade date record\_date recording date inspection\_type inspect type

cuisine\_code cuisine code, see [Cuisines](#page-23-1)

<span id="page-23-0"></span>

#### <span id="page-24-0"></span>Votes 25

A data frame with 174 observations on the following 3 variables.

violation\_code a factor with many levels

critical\_flag is violation critical: a factor with levels N Y

violation\_description violation description

A data frame with 84 observations on the following 2 variables.

cuisine\_code a character vector

cuisine\_description a character vector

#### Source

NYC Open Data, [https://data.cityofnewyork.us/Health/DOHMH-New-York-City-Restaura](https://data.cityofnewyork.us/Health/DOHMH-New-York-City-Restaurant-Inspection-Results/43nn-pn8j/)nt-Inspection-Result [43nn-pn8j/](https://data.cityofnewyork.us/Health/DOHMH-New-York-City-Restaurant-Inspection-Results/43nn-pn8j/)

#### See Also

[ViolationCodes](#page-23-1), [Cuisines](#page-23-1)

#### Examples

```
data(Violations)
if (require(dplyr)) {
 Violations %>%
    inner_join(Cuisines, by = "cuisine_code") %>%
   filter(cuisine_description == "American") %>%
   arrange(grade_date) %>%
   head()
}
```
Votes *Votes from Scottish Parliament*

#### Description

Votes recorded on each ballot by each member of the Scottish Parliament in 2008 along with information about party affiliation.

#### Usage

Votes

Parties

#### <span id="page-25-0"></span>Format

Votes is a data.frame with 103582 rows and 3 variables.

bill an identifier for the bill

name the name of the member of parliament

vote 1 means a vote for, -1 a vote against. 0 is an abstention.

Parties is a data.frame with 134 rows, one for each member of parliament, and 2 variables.

party the name of the political party the member belongs to

name the name of the member of parliament

An object of class data. frame with 134 rows and 2 columns.

#### Details

Almost all of the members of parliament belongs to a political party. This table identifies that party. These data were provided by Caroline Ettinger and form part of her senior honor's project at Macalester College. Prof. Andrew Beveridge supervised the thesis. Ms. Ettinger used the vote data to explore how to extract the party association of members purely from voting records. The Parties data was used to evaluate the success of methods.

world\_cities *Cities and their populations*

#### **Description**

A list of cities

#### Usage

world\_cities

#### Format

A data frame with 4,428 observations on the following 10 variables.

geoname\_id integer id of record in geonames database

name name of geographical point in plain ascii characters

latitude latitude in decimal degrees (wgs84)

longitude longitude in decimal degrees (wgs84)

country ISO-3166 2-letter country code

country\_region fipscode

population Population

timezone the iana timezone id

modification\_date date of last modification

## world\_cities 27

## Source

GeoNames: <http://download.geonames.org/export/dump/>

## Examples

world\_cities

# <span id="page-27-0"></span>Index

∗ datasets Cherry, [2](#page-1-0) CholeraDeaths, [3](#page-2-0) CIACountries, [4](#page-3-0) DataSciencePapers, [5](#page-4-0) Elections, [6](#page-5-0) Emails\_train, [7](#page-6-0) Headlines\_train, [8](#page-7-0) Macbeth\_raw, [9](#page-8-0) MedicareCharges, [12](#page-11-0) MedicareProviders, [13](#page-12-0) Minneapolis2013, [14](#page-13-0) MLB\_teams, [15](#page-14-0) NCI60\_tiny, [16](#page-15-0) ordway\_birds, [17](#page-16-0) saratoga\_houses, [19](#page-18-0) SAT\_2010, [20](#page-19-0) Violations, [24](#page-23-0) Votes, [25](#page-24-0) world\_cities, [26](#page-25-0) argument *(*macros*)*, [9](#page-8-0) babynames, *[11](#page-10-0)* Cancer, *[16](#page-15-0)* Cancer *(*NCI60\_tiny*)*, [16](#page-15-0) Cherry, [2](#page-1-0) CholeraDeaths, [3](#page-2-0) CholeraPumps *(*CholeraDeaths*)*, [3](#page-2-0) CIACountries, [4](#page-3-0) CIAdata, *[5](#page-4-0)* cor, *[16](#page-15-0)* Cuisines, *[24,](#page-23-0) [25](#page-24-0)* Cuisines *(*Violations*)*, [24](#page-23-0) DataSciencePapers, [5](#page-4-0)

dbConnect, *[22](#page-21-0)* dbConnect\_scidb, *[23](#page-22-0)* dbConnect\_scidb *(*src\_scidb*)*, [22](#page-21-0) Elections, [6](#page-5-0) Emails\_test *(*Emails\_train*)*, [7](#page-6-0) Emails\_train, [7](#page-6-0) etl\_NCI60, [8](#page-7-0) func *(*macros*)*, [9](#page-8-0) Headlines\_test *(*Headlines\_train*)*, [8](#page-7-0) Headlines\_train, [8](#page-7-0) index\_entry, *[10](#page-9-0)* index\_entry *(*macros*)*, [9](#page-8-0) kbl, *[12](#page-11-0)* Macbeth\_raw, [9](#page-8-0) macros, [9](#page-8-0) make\_babynames\_dist, [11](#page-10-0) mdsr\_data *(*macros*)*, [9](#page-8-0) mdsr\_person *(*macros*)*, [9](#page-8-0) mdsr\_sql\_explain\_table *(*mdsr\_table*)*, [11](#page-10-0) mdsr\_sql\_keys\_table *(*mdsr\_table*)*, [11](#page-10-0) mdsr\_table, [11](#page-10-0) MedicareCharges, [12,](#page-11-0) *[13](#page-12-0)* MedicareProviders, *[12](#page-11-0)*, [13](#page-12-0) Minneapolis2013, [14](#page-13-0) MLB\_teams, [15](#page-14-0) mysql\_scidb, *[23](#page-22-0)* mysql\_scidb *(*src\_scidb*)*, [22](#page-21-0) NCI60\_tiny, [16](#page-15-0) opts\_chunk, *[23](#page-22-0)* ordway\_birds, [17](#page-16-0) Parties *(*Votes*)*, [25](#page-24-0) pkg *(*macros*)*, [9](#page-8-0) Rnw2Rmd, [18](#page-17-0) Salaries, *[15](#page-14-0)*

#### INDEX 29

```
saratoga_codes
(saratoga_houses
)
, 19
saratoga_houses
, 19
SAT
, 20
2010, 20
21
sf
,
4
skim
, 22
sql_func
(macros
)
,
9
sql_word
(macros
)
,
9
src_dbi
, 22
, 23
src_scidb
, 22
, 23
tbl_df
, 11
, 15
Teams
, 15
theme_mdsr
, 23
variable
(macros
)
,
9
```

```
ViolationCodes
, 24
, 25
ViolationCodes
(Violations
)
, 24
Violations
, 24
vocab
(macros
)
,
9
25
```
webshot , *[21](#page-20-0)* world\_cities , [26](#page-25-0)

x , *[10](#page-9-0)*